CSCI 136 Data Structures & Advanced Programming

> Spring 2020 Lecture 28 Profs 2070567 and 68465

### Last Time

- Hash tables implement the Map interface
	- [obj.hashCode() % array.length] assigns objects to bins
	- Collisions occur when multiple objects map to the same bin
	- We can resolve collisions using:
		- Linear probing (aka open addressing)
		- External chaining

# Today's Outline

- Correct our "straw man" Linear Probing
- External Chaining to resolve collisions
- Managing load factor
- A look at a real hash function

### Linear Probing Review

- A hash function maps a key-value pair to a bin
- If two keys hash to the same bin, we have a collision
- Linear probing scans and places the collided element in the first available bin, creating a run

## Linear Probing Challenge

- When we delete an element from a run, we create a "hole"
	- Challenge: How do we tell if the run has ended, or if the hole is from a deletion?
	- Solution: Insert a "placeholder"
		- If we see the placeholder during a lookup, we treat it as a collision
		- If we see the placeholder during insertion, we treat it as an open spot
			- We must still scan the run to see if our key is present

public class Hashtable<K,V> implements Map<K,V>, Iterable<V> {

- /\* A single key-value pair to be used as a token
	- \* indicating a reserved location in the hashtable.
	- \* Reserved locations are available for insertion,
	- \* but cause collisions on lookup. \*/

protected static final String RESERVED = "RESERVED";

/\* The data associated with the hashtable. \*/ protected Vector<HashAssociation<K,V>> data;

```
protected int locate(K key) {
          // initial hash code
          int hash = Mathabs(key.hashCode() % data.size());
          // keep track of first unused slot, in case we need it
          int reservedSlot = -1;
          boolean foundReserved = false;
          while (data.get(hash) != null) {
                    // loop until end of run OR find target key
                    if (data.get(hash).reserved()) {
                              // remember reserved slot if we fail to locate value
                              if (!foundReserved) {
                                        reservedSlot = hash;
                                        foundReserved = true;
                              } 
                    } else {
                              // value located? return the index in table
                              if (key.equals(data.get(hash).getKey())) return hash;
                    }
                    hash = (1+hash) & data.size();
          } 
          // return first empty slot we encountered
          if (!foundReserved)
                    return hash;
          else
                    return reservedSlot;
```

```
public V get(K key) {
      // find bin where key lives (after resolving collisions)
      int hash = locate(key);
```
// if the key is not found, the resulting location // is either null or "RESERVED"

```
if (data.get(hash) == nulldata.get(hash).reserved())
      return null;
```
}

// key was found, so return associated value return data.get(hash).getValue();

```
public V remove(K key) {
      // find bin where key lives (after resolving collisions)
      int hash = locate(key);
```

```
// if the key is not found, the resulting location
// is either null or "RESERVED"
if (data.get(hash) == nulldata.get(hash).reserved())
      return null;
```

```
// key was found, so remove, then return old value
count--;
V oldValue = data.get(hash).getValue();
data.get(hash).reserve();
return oldValue;
```
}

#### **Observations**

- Code becomes more complicated, but manageable
- The length of a run dictates the performance
- Reserving elements does not "shrink" the run–it defers the work to other operations
	- Keeping our runs small is important, so we may want to reexamine design decisions if we expect a lot of deletions

### External Chaining

• Instead of runs, we store a list in each bin

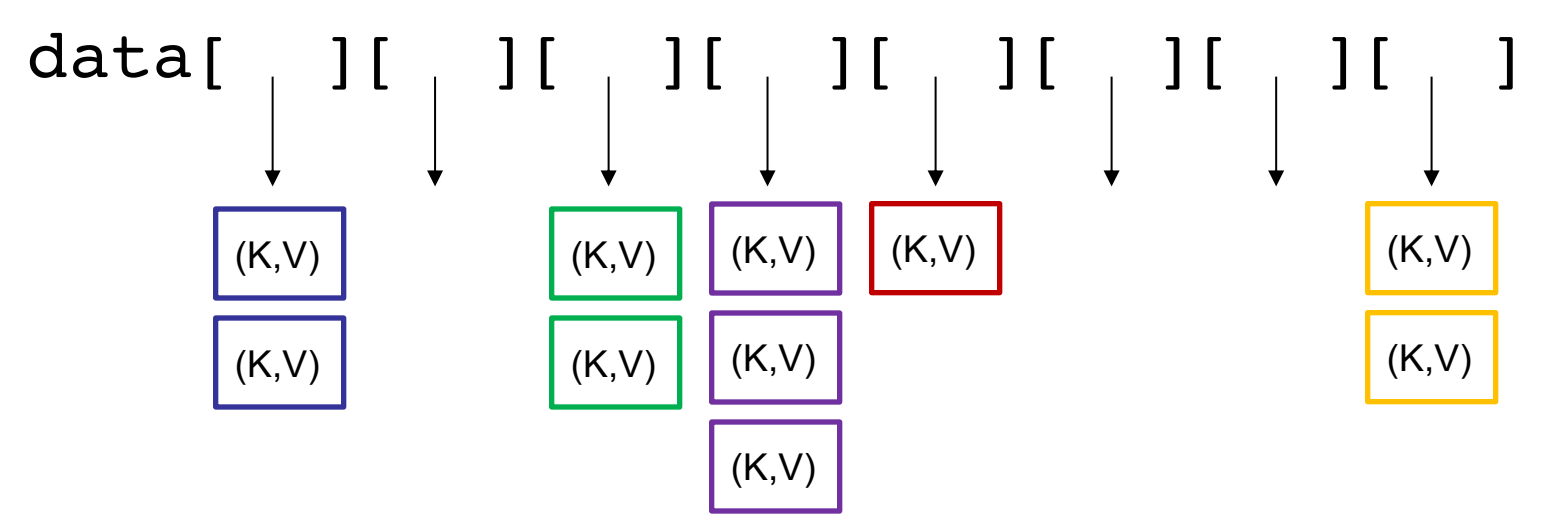

- Everything that hashes to bin<sub>i</sub> goes into list<sub>i</sub>
	- get(), put(), and remove() only need to check one slot's list
	- No placeholders!

# Probing vs. Chaining

What is the performance of:

- $put(K, V)$ 
	- LP:  $O(1 + run length)$
	- EC:  $O(1 + \text{chain length})$
- get(K)
	- LP:  $O(1 + run length)$
	- EC:  $O(1 + \text{chain length})$
- remove(K)
	- LP:  $O(1 + run length)$
	- EC:  $O(1 + \text{chain length})$
- Run/Chain size is important. How do we control cluster/chain length?

#### Load Factor

- Need to keep track of how full the table is
	- Why?
	- What happens when array fills completely?
- Load factor is a measure of how full the hash table is
	- LF =  $(\#$  elements) / (table size)
- When LF reaches some threshold, grow size of array (typically threshold  $= 0.6$ )
	- Challenges?

# Growing the Underlying Array

- Cannot just copy values
	- Why?
	- Key-value pairs' bins may change
	- Example: suppose (key.hashCode() == 11)
		- $11 \% 7 = 4$ ;
		- $11 \% 13 = 11$ ;
- Result: must recompute all hash codes, then reinsert key-value pairs into new array
- Also: try to keep array sizes relatively prime
	- Redistribute "clumps"

## Good Hashing Functions

- Important point: All of this hinges on using "good" hash functions that spread keys "evenly"
- Good hash functions:
	- Are fast to compute
	- Distribute keys uniformly
- Unfortunately, we often have to test "goodness" empirically

### Example Hash Functions

- What are some feasible hash functions for Strings?
	- Use the first char's ASCII value?
		- 0-255 only
		- Not uniform (some letters more popular than others)
	- Sum of all characters' ASCII values?
		- Not uniform lots of small words
		- smile, limes, miles, slime are all the same

### Example Hash Functions

- String hash functions commonly use weighted sums
	- Character values weighted by position in string
		- Long words get bigger codes
		- Distributes keys better than non-weighted sum
	- Let's look at different weights…

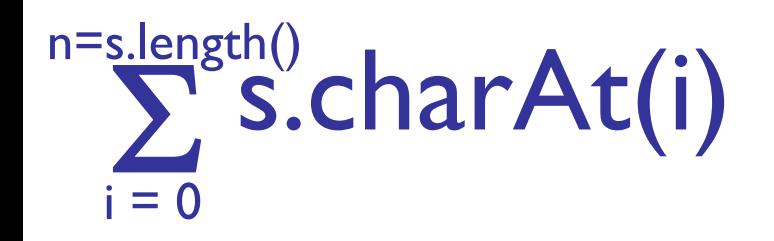

Hash of all words in UNIX spelling dictionary (997 buckets)

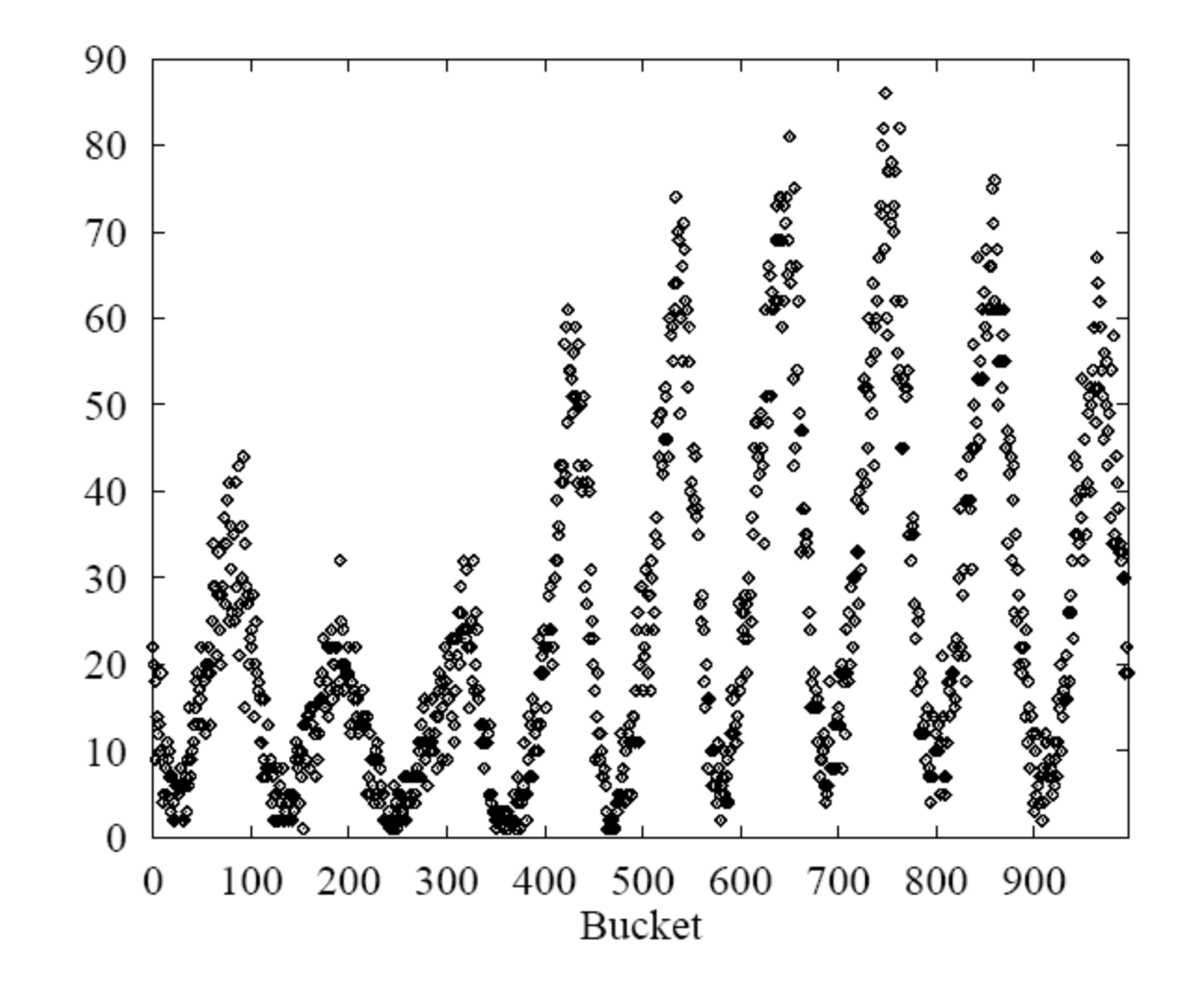

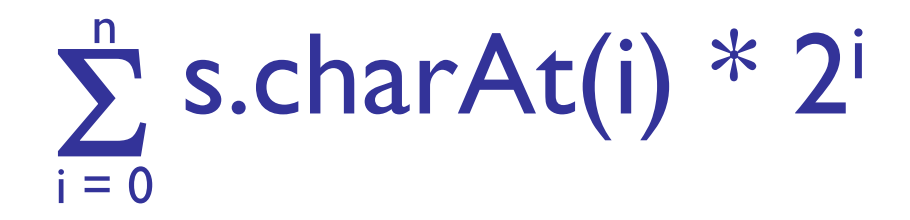

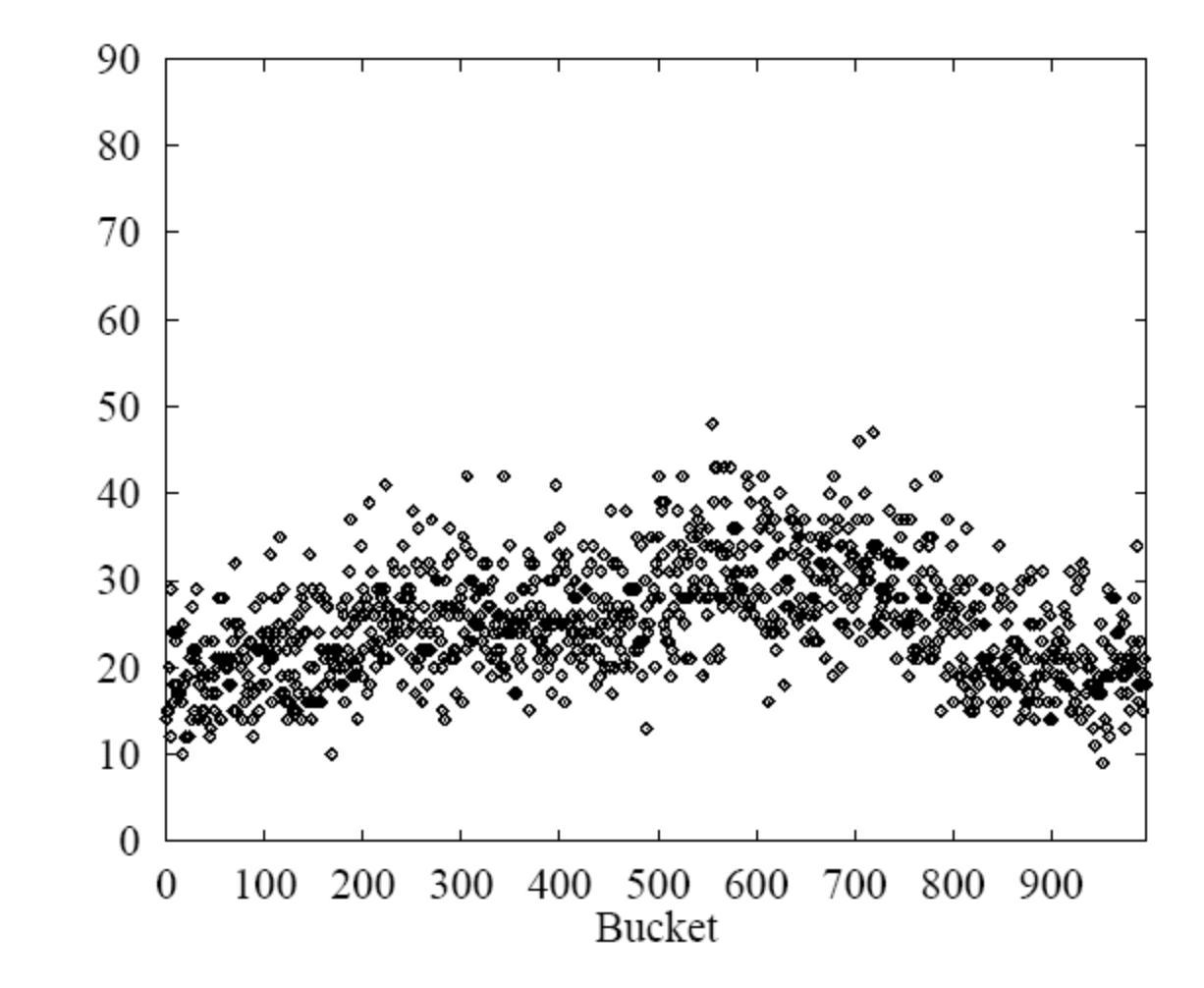

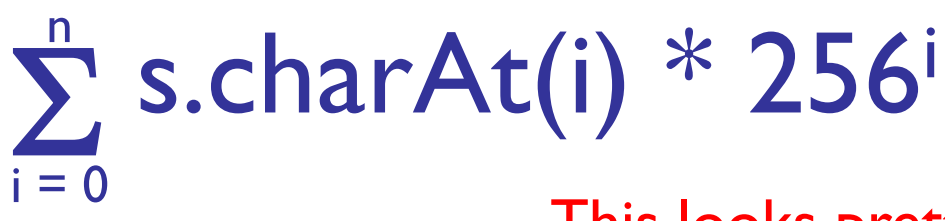

This looks pretty good, but 256<sup>i</sup> is big...

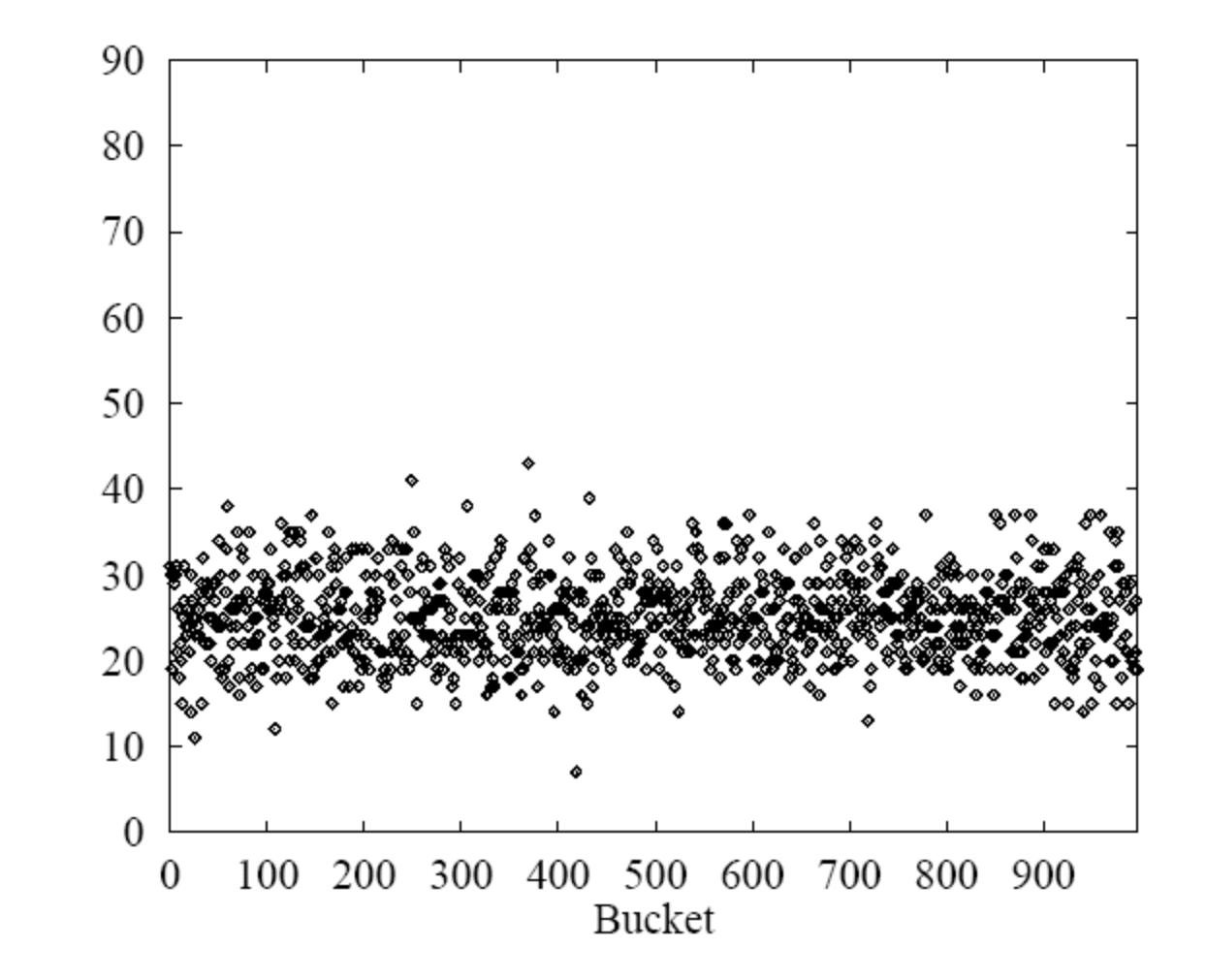

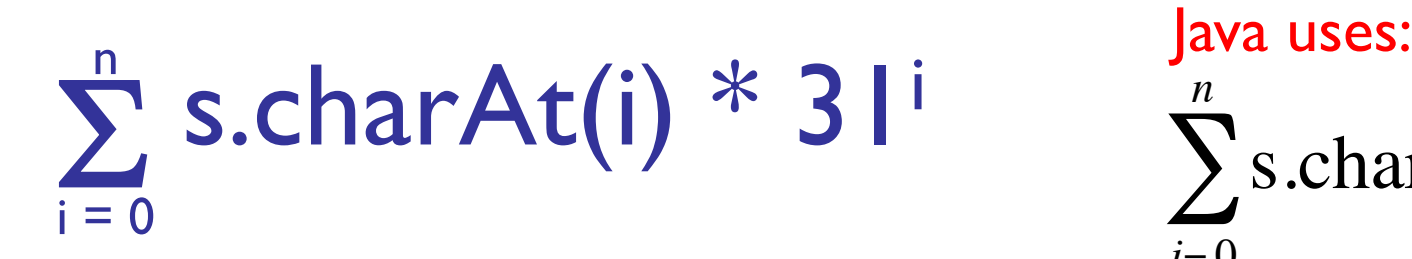

 $\sum$ s.charAt(*i*) \* 31<sup>(*n*−*i*−1)</sup>  $i = 0$ *n*

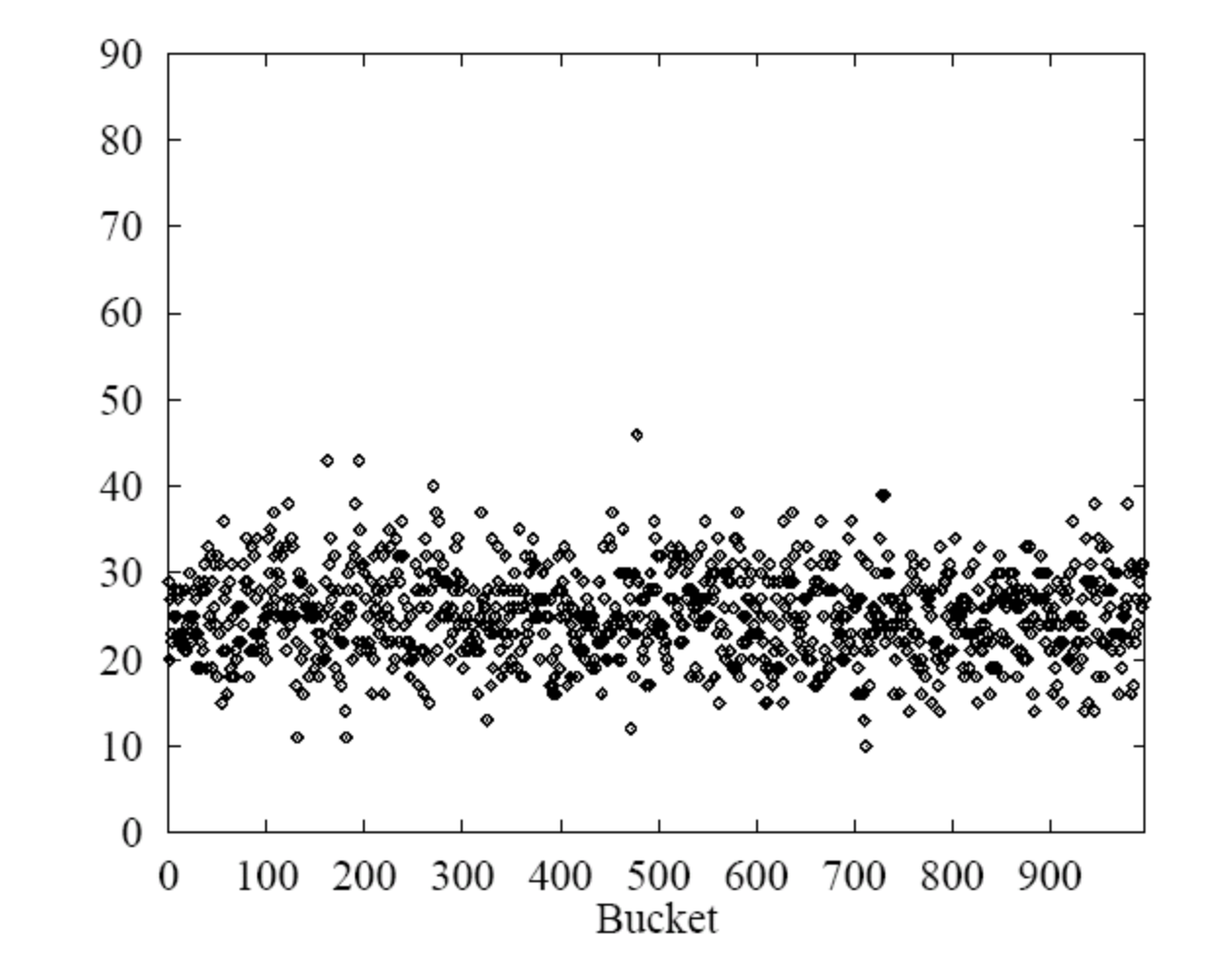

# Hashtables:  $O(1)$  operations?

- How long does it take to compute a String's hashCode?
	- O(s.length())
- Given an object's hash code, how long does it take to find that object?
	- O(run length) or O(chain length) PLUS cost of .equals() method
- Conclusion: for a good hash function (fast, uniformly distributed) and a low load factor (short runs/chains), we *say* hashtables are O(1)

## Summary

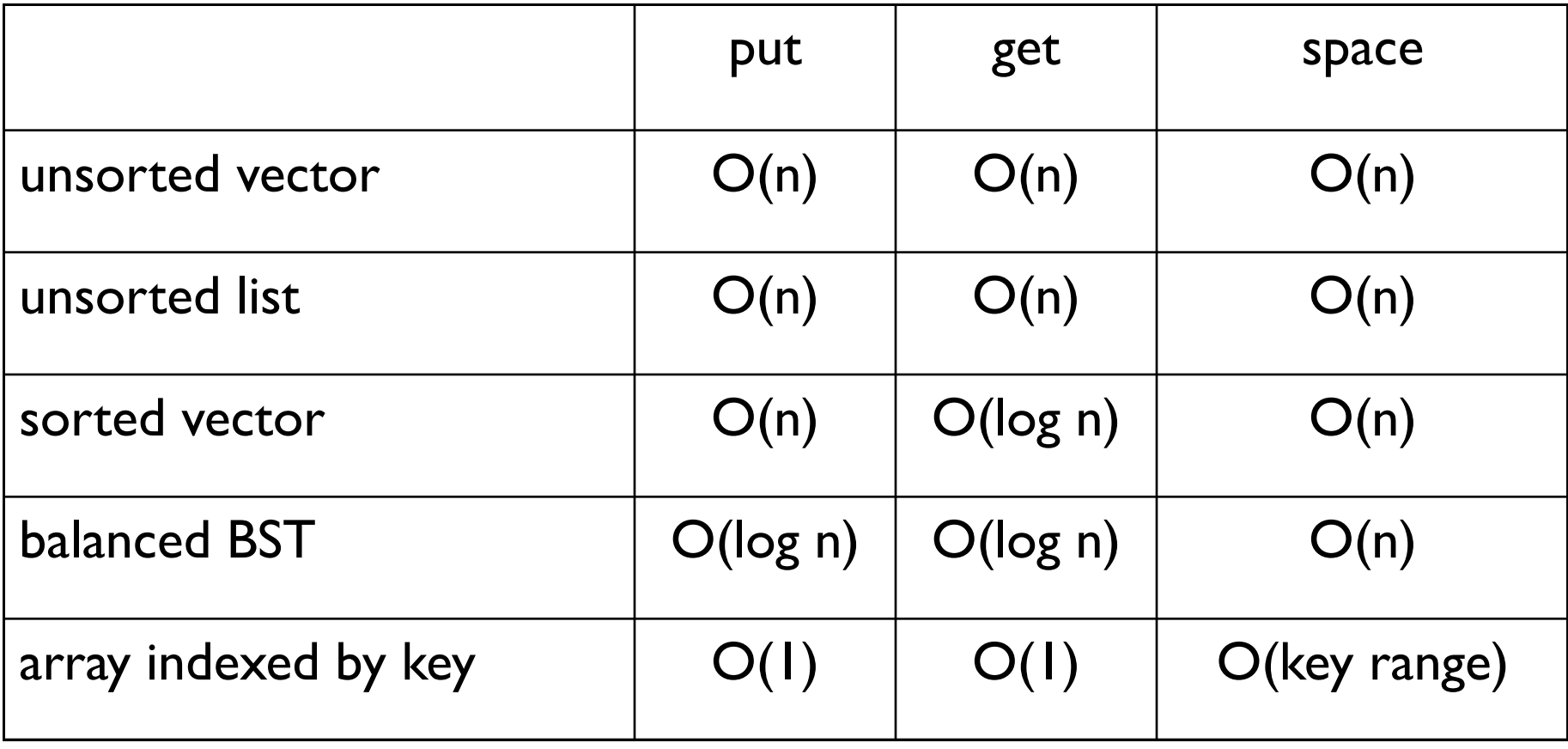